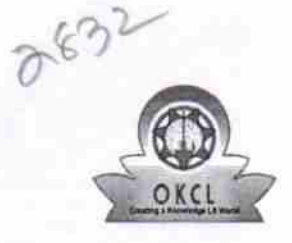

 $\psi$ 

## eVidyalaya Half Yearly Report

Department of School & Mass Education, Govt.<br>of Odisha

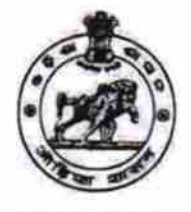

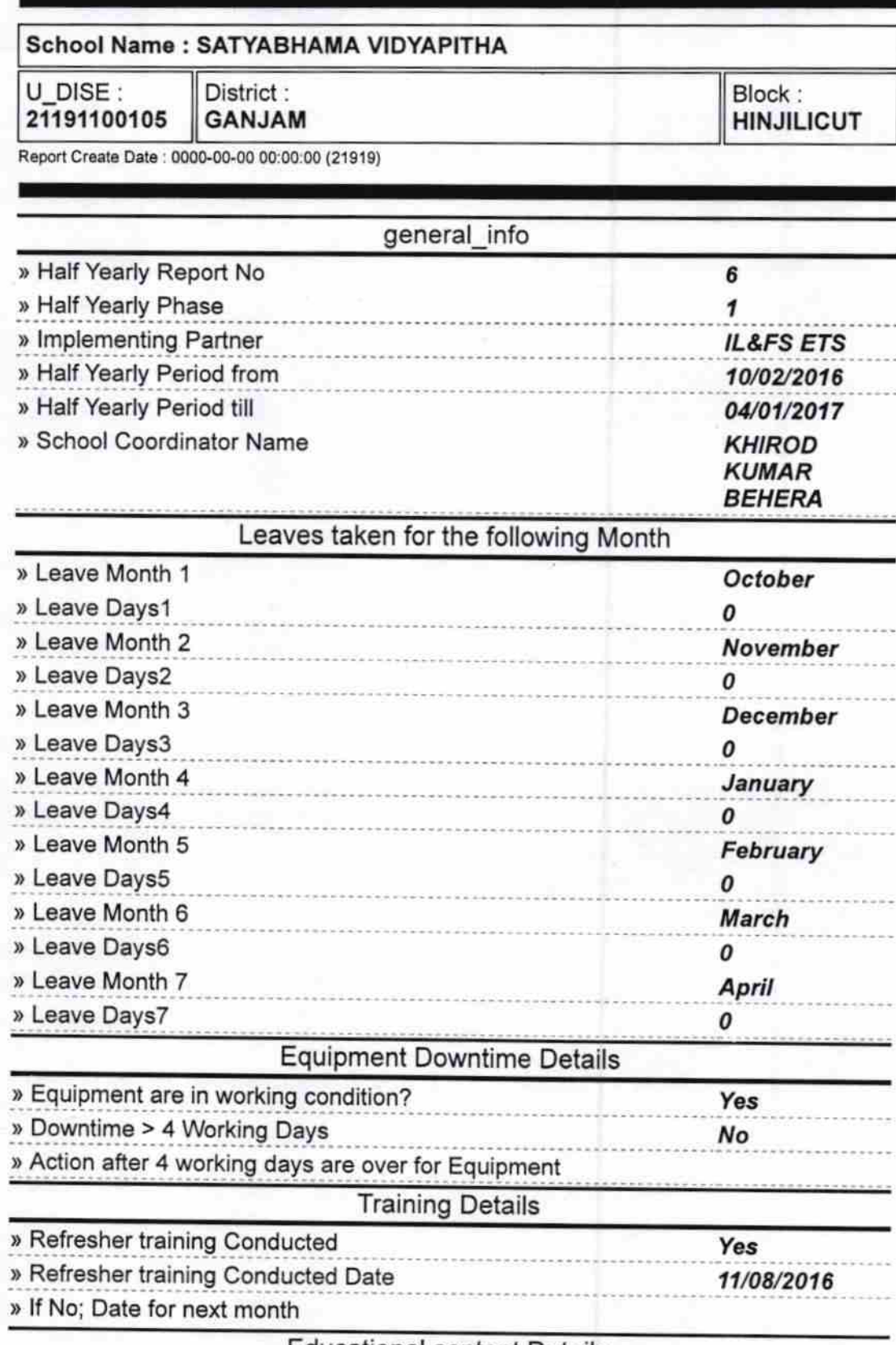

**Educational content Details** 

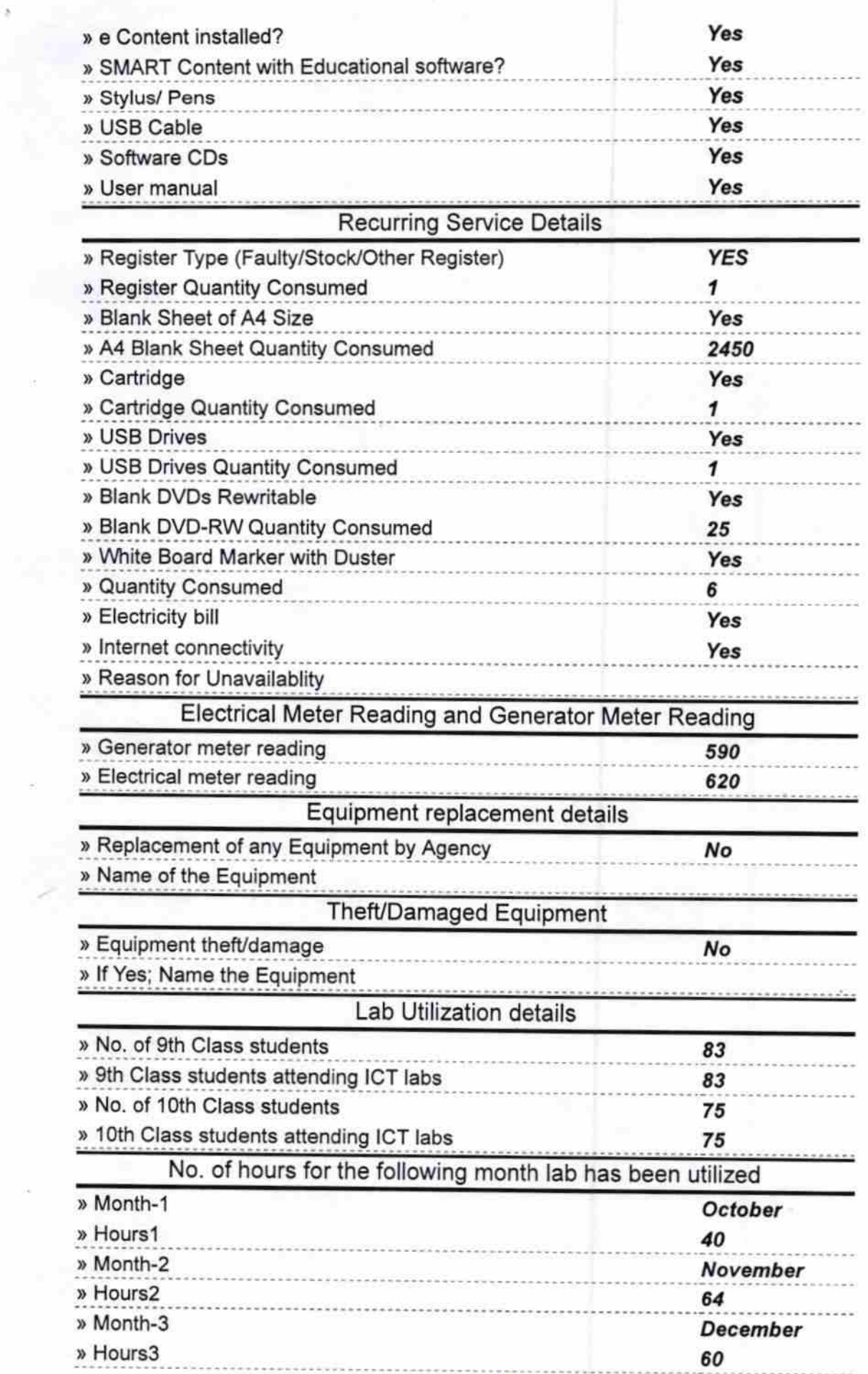

 $\overline{\epsilon}$ 

 $\mathcal{L}^{\text{max}}_{\text{max}}$  . In the  $\mathcal{L}^{\text{max}}_{\text{max}}$ 

ÿ

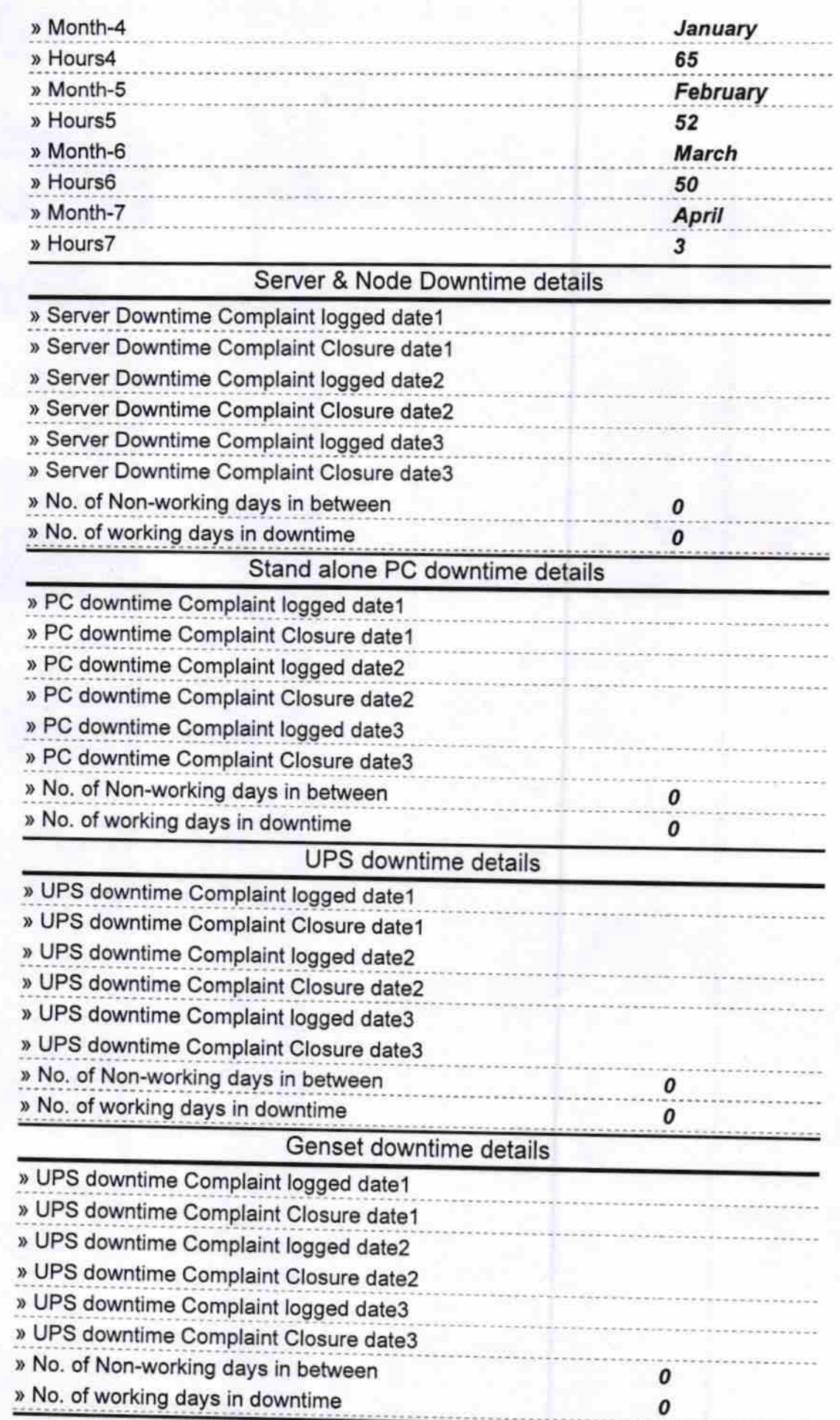

## Integrated Computer Projector downtime details

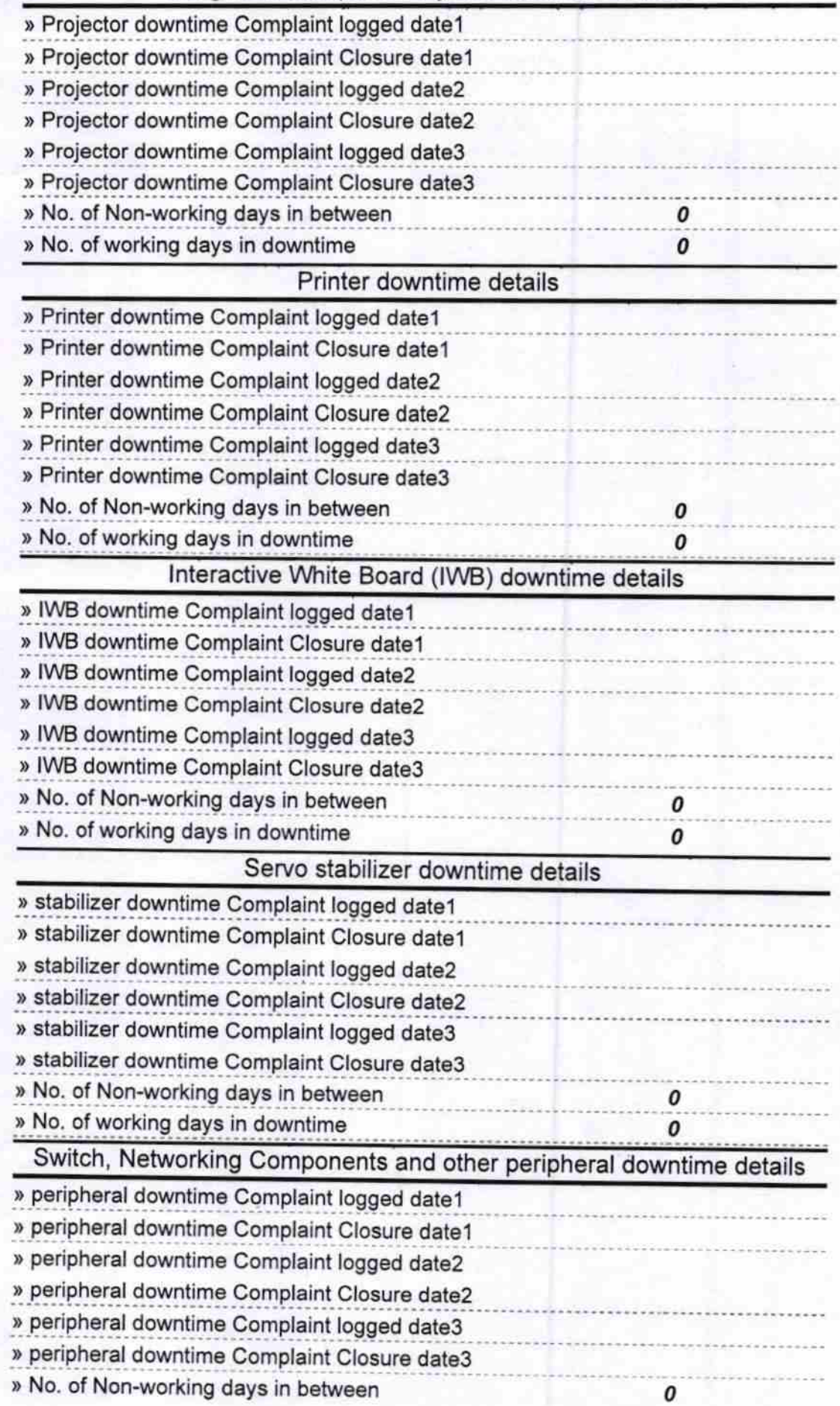

 $\boldsymbol{\ell}$ 

Signature of Head Master/Mistress with Seal<br>Electricister,<br>Setyabhama Vidyapithes

0